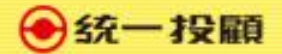

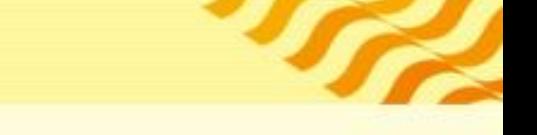

# 收費會員電子簽署流程 電腦版

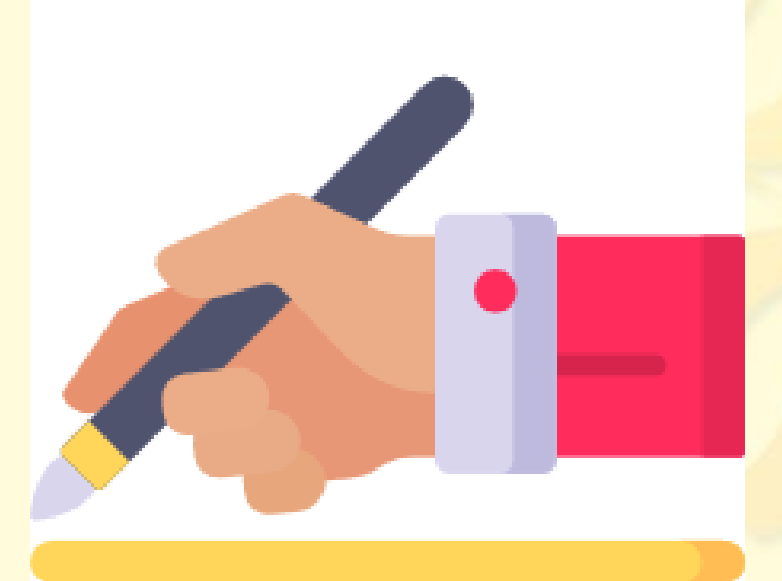

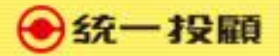

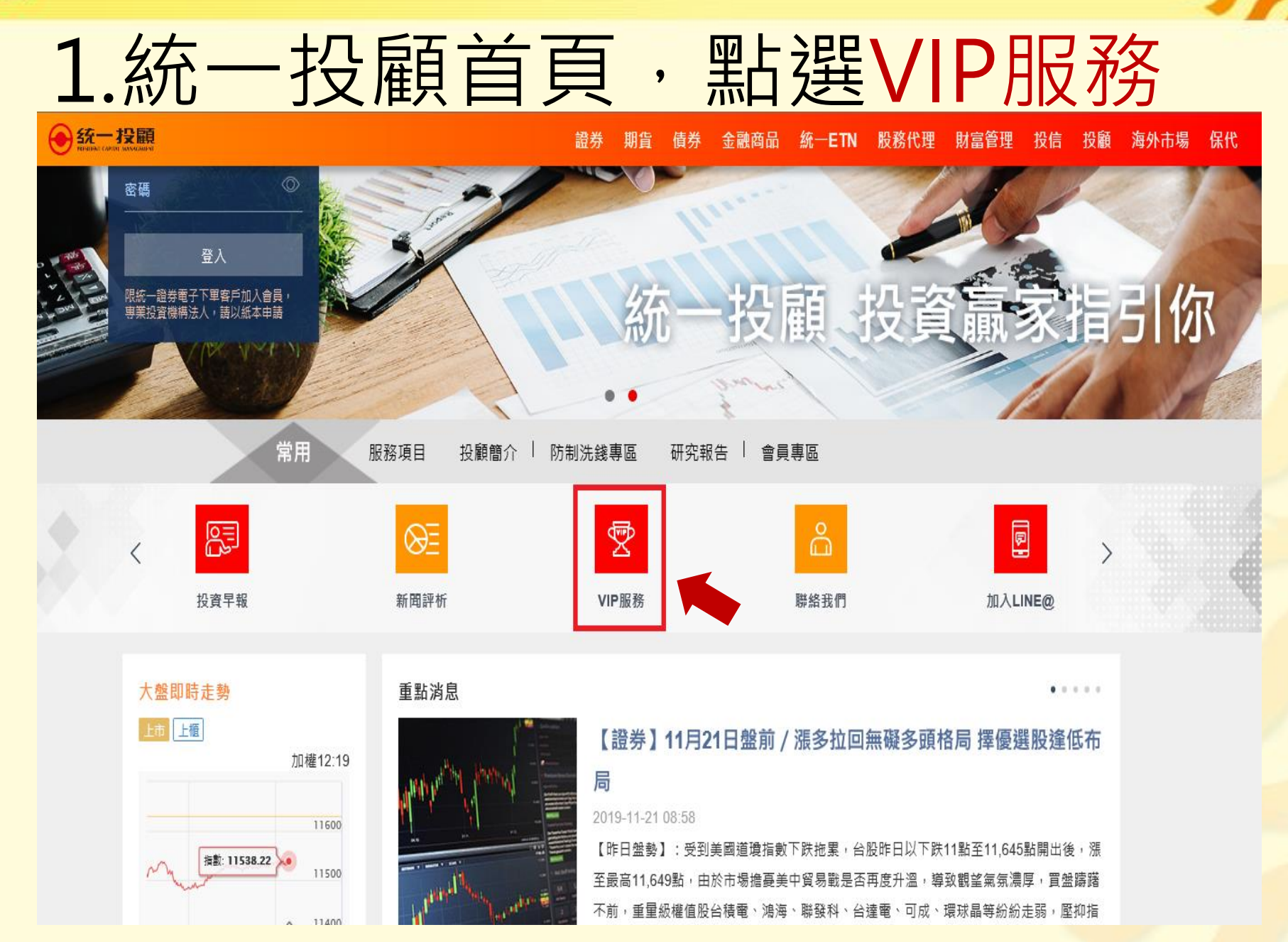

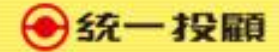

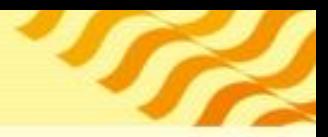

# 2.輸入帳號/身分證與網路密碼 按下「登入」

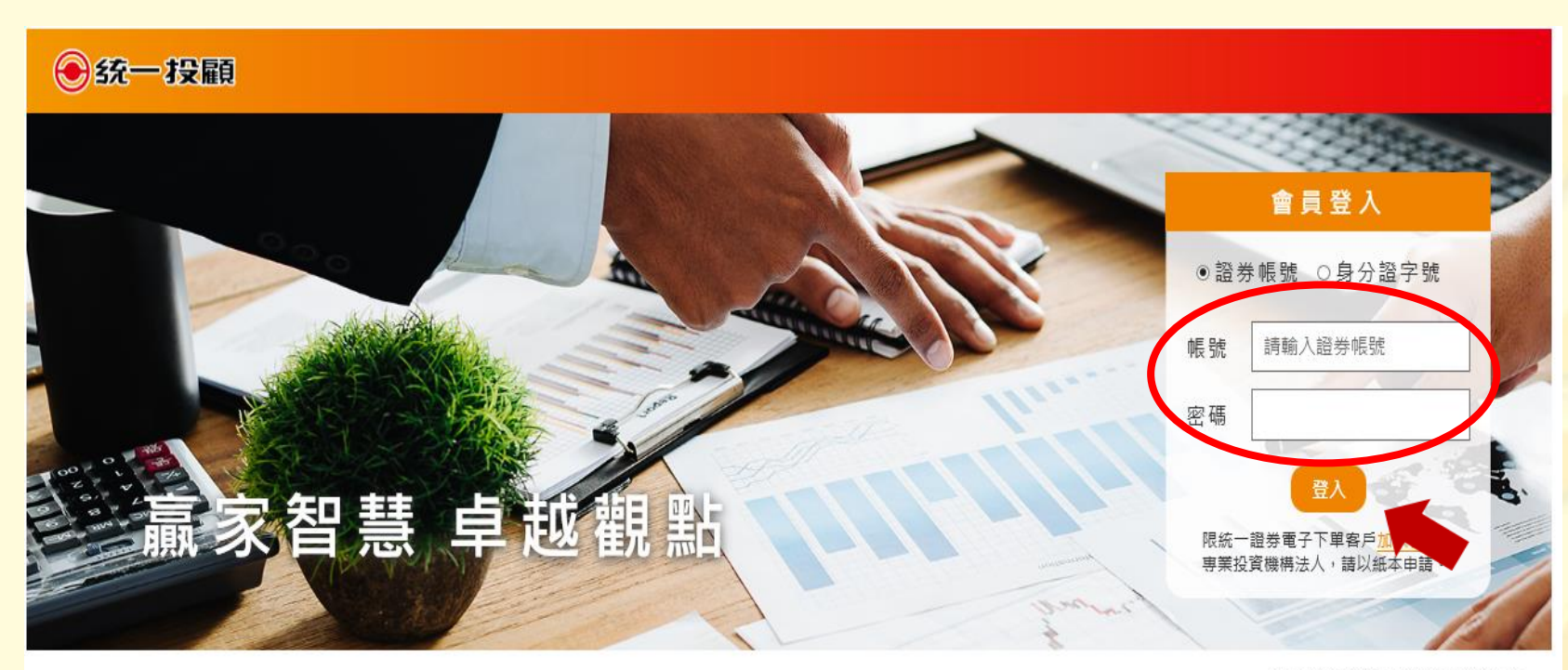

投顧契約 | 投資人須知

會員服務專線:02-27488399 #3456

◎ 2010 統一投資顧問股份有限公司版權所有。本公司提供之報告內容係根據本公司認可之資料來源,並基於特定日期所做之判斷,但不保證其完整件或正確件,報告中所有的意見及預估,如有變更恕不另行通知。

本研究報告所載之投資資訊,僅提供客戶做為一般投資參考,並非針對特定對象提供專屬之投資建議。文中所載資訊或任何意見,不構成任何買賣有價證券或其他投資標的之要約、宣傳或引誘等事項。對於本投資報告 所討論或建議之任何證券、投資標的,或文中所討論或建議之投資策略,投資人應就其是否適合本身財務狀況與投資條件,進一步諮詢財務顧問的意見。本投資報告之內容取材自據信為可靠之資料來源,但概不以明示 或默示的方式,對資料之準確性、完整性或正確性作出任何陳述或保證。本投資報告載述意見進行更改與撤回並不另行通知。本投資報告並非(且不應解釋為)在任何司法管轄區內,任何非依法從事證券經紀或交易之 人十或公司,為於該管轄區內從事證券經紀或交易之遊說。本投資報告內容屬統一投顧之著作權,嚴禁抄襲與仿造。

針對香港及大中華地區之研究報告內容條由統一證券(香港)有限公司提供發佈。統一證券(香港)為香港證券及期貨事務監察委員會核准許冊之券商,並獲許從事受規範之活動包括第4類規管活動(就證券提供意見)。本 研究報告全文或部份,非經統一證券(香港)有限公司書面明示同意,不得以任何形式或方式轉載、轉寄或披露。

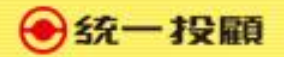

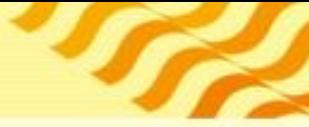

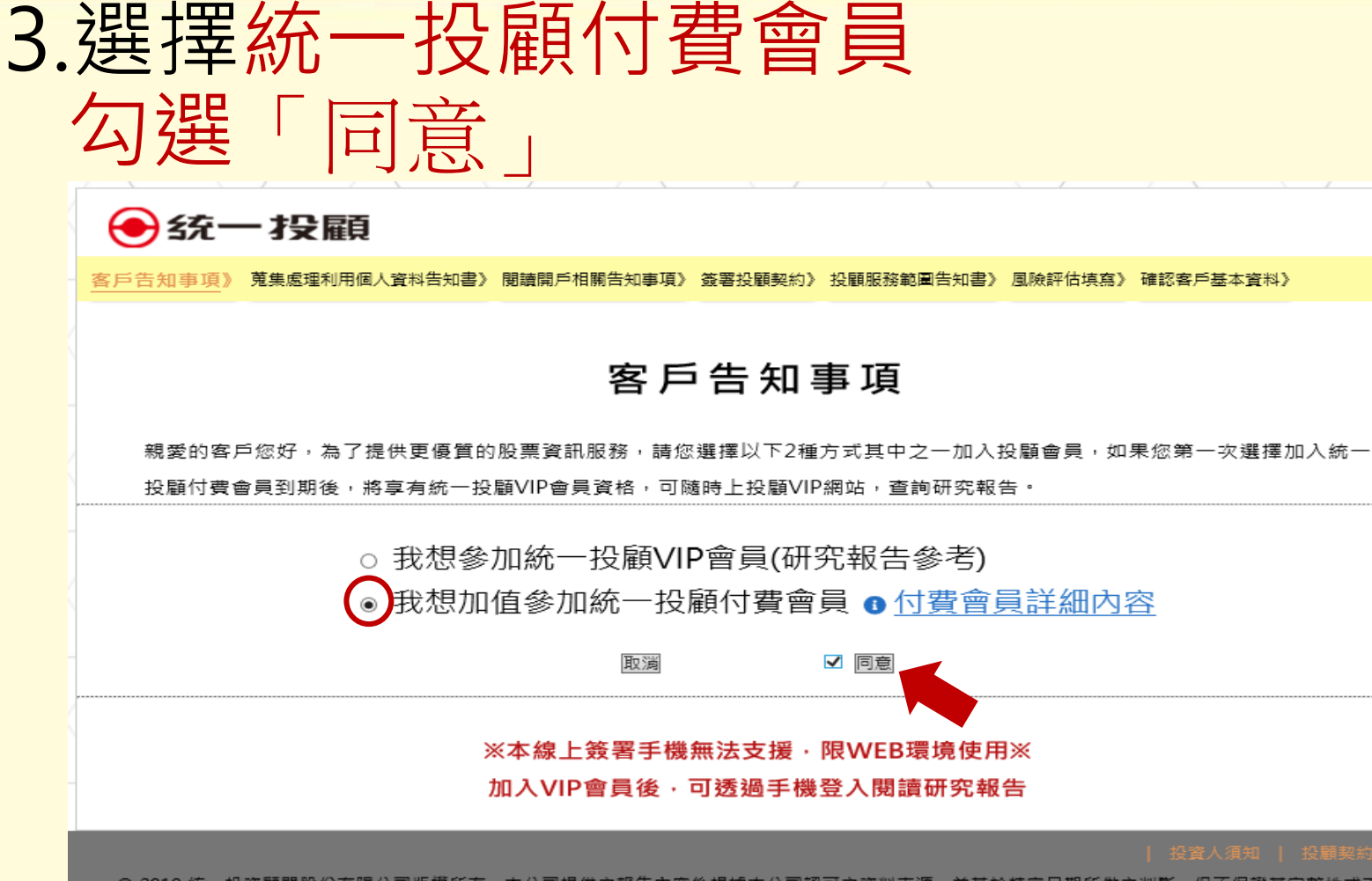

◎ 2010 統一投資顧問股份有限公司版權所有 • 本公司提供之報告內容係根據本公司認可之資料來源,並基於特定日期所做之判斷,但不保證其完整性或正確 性,報告中所有的意見及預估,如有變更恕不另行通知。

本研究報告所載之投資資訊,僅提供客戶做為一般投資參考,並非針對特定對象提供專屬之投資建議,文中所載資訊或任何意見,不構成任何買賣有價證券或其 他投資標的之要約、宣傳或引誘等事項。對於本投資報告所討論或建議之任何證券、投資標的,或文中所討論或建議之投資策略,投資人應就其是否適合本身財 務狀況與投資條件,進一步諮詢財務顧問的意見。本投資報告之內容取材自據信為可靠之資料來源,但概不以明示或默示的方式,對資料之準確性、完整性或正 確性作出任何陳述或保證・本投資報告載述意見進行更改與撤回並不另行通知。本投資報告並非(且不應解釋為)在任何司法管轄區內,任何非依法從事證券經 紀或交易之人士或公司,為於該管轄區內從事證券經紀或交易之遊說,本投資報告內容屬統一投顧之著作權,嚴禁抄襲與仿造。

針對香港及大中華地區之研究報告內容像由統一證券(香港)有限公司提供發佈。統一證券(香港)為香港證券及期貨事務監察委員會核准註冊之券商,並獲許從事受 規範之活動包括第4類規管活動(就證券提供意見) • 本研究報告全文或部份 • 非經統一證券(香港)有限公司書面明示同意 • 不得以任何形式或方式轉載 • 轉寄或 披露。

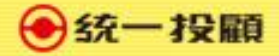

# 4.已是會員請登入後選擇會員資格查詢

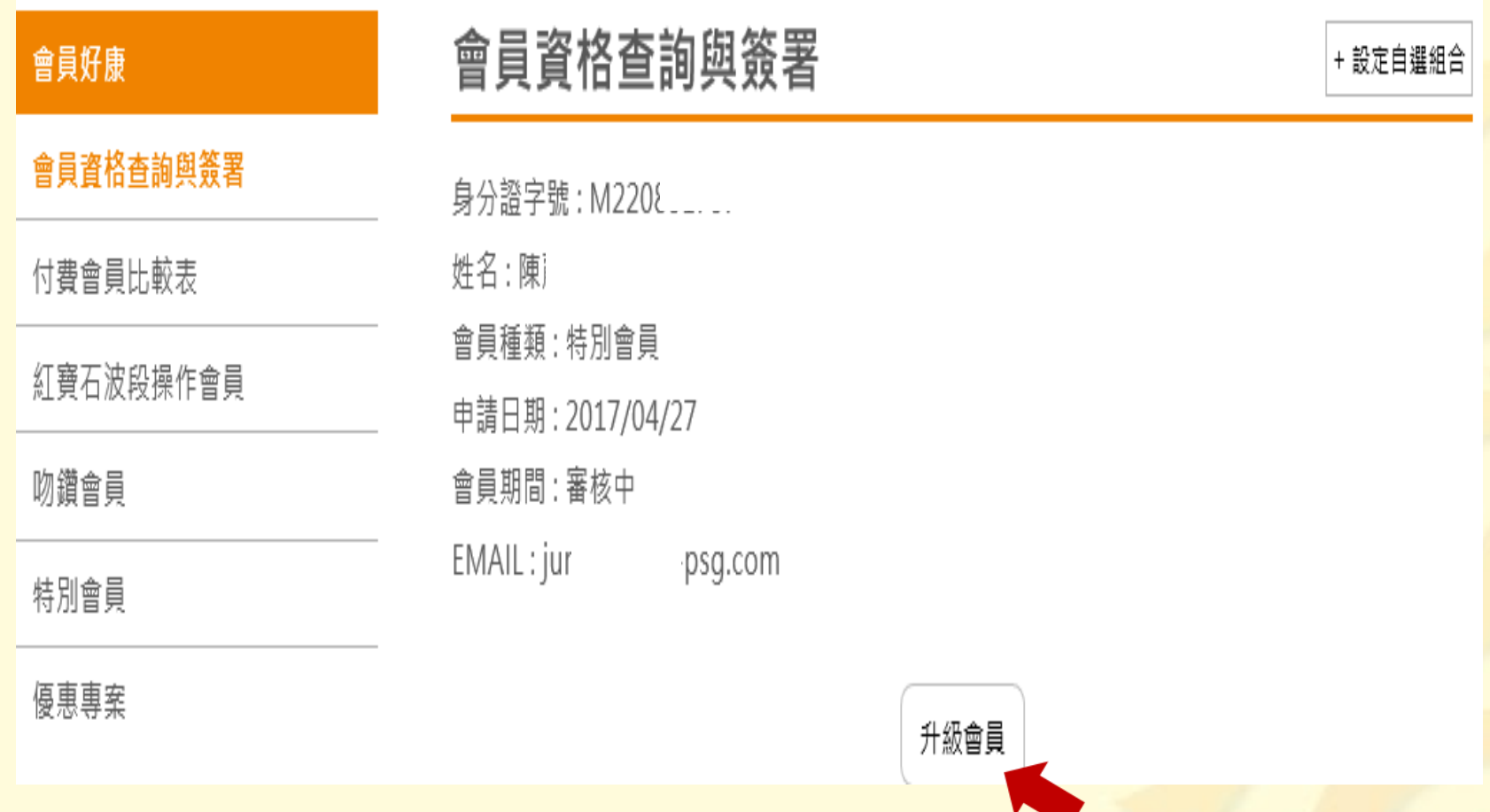

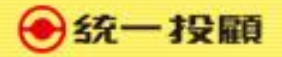

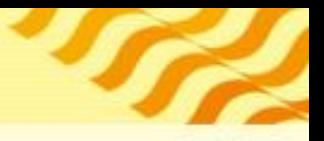

# 5.選擇升級會員

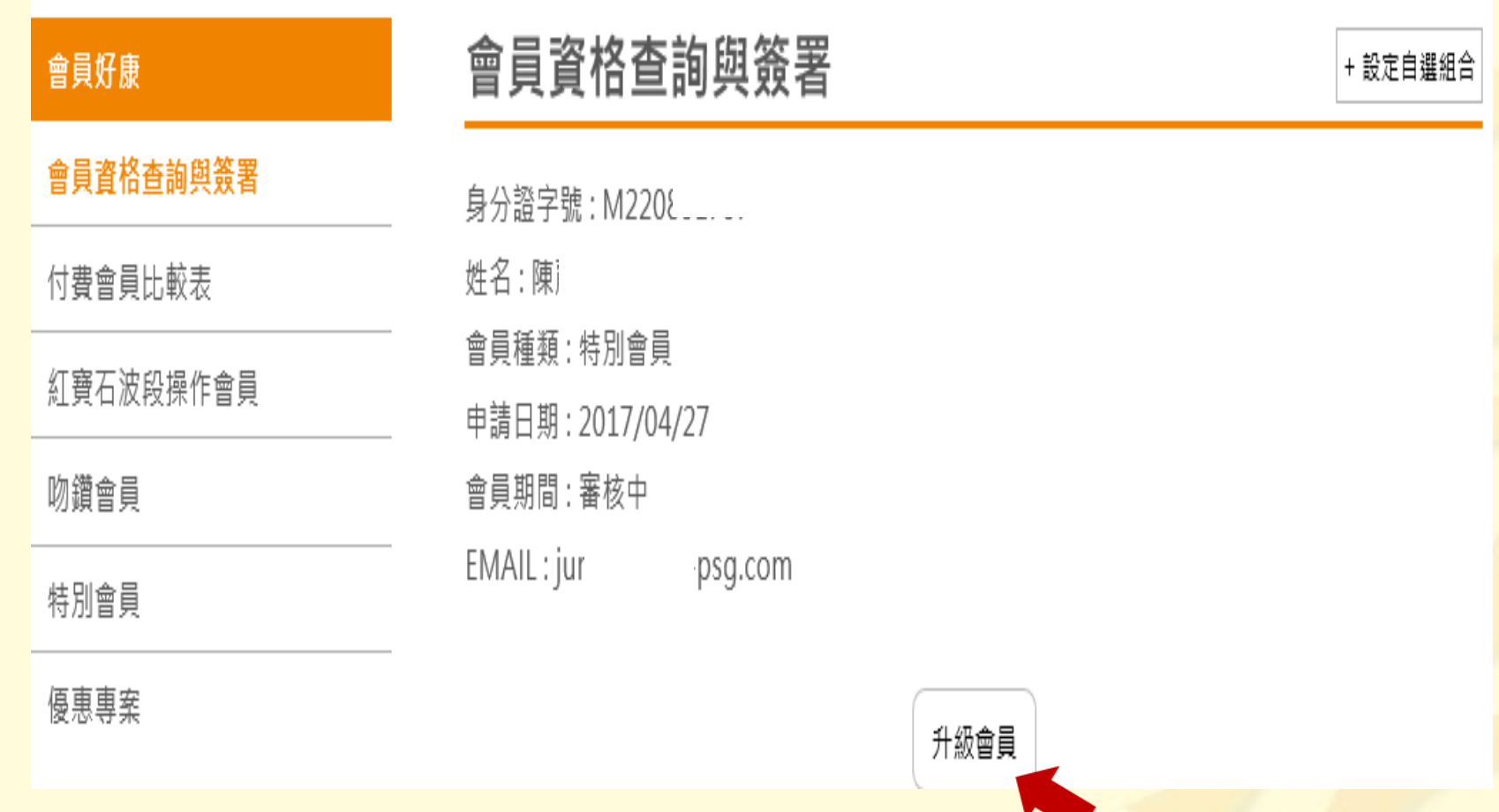

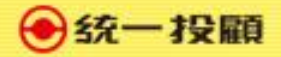

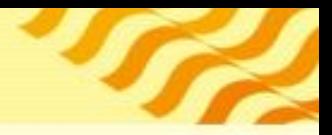

## 6.選擇會員種類/優惠期間專案 按「下一步」

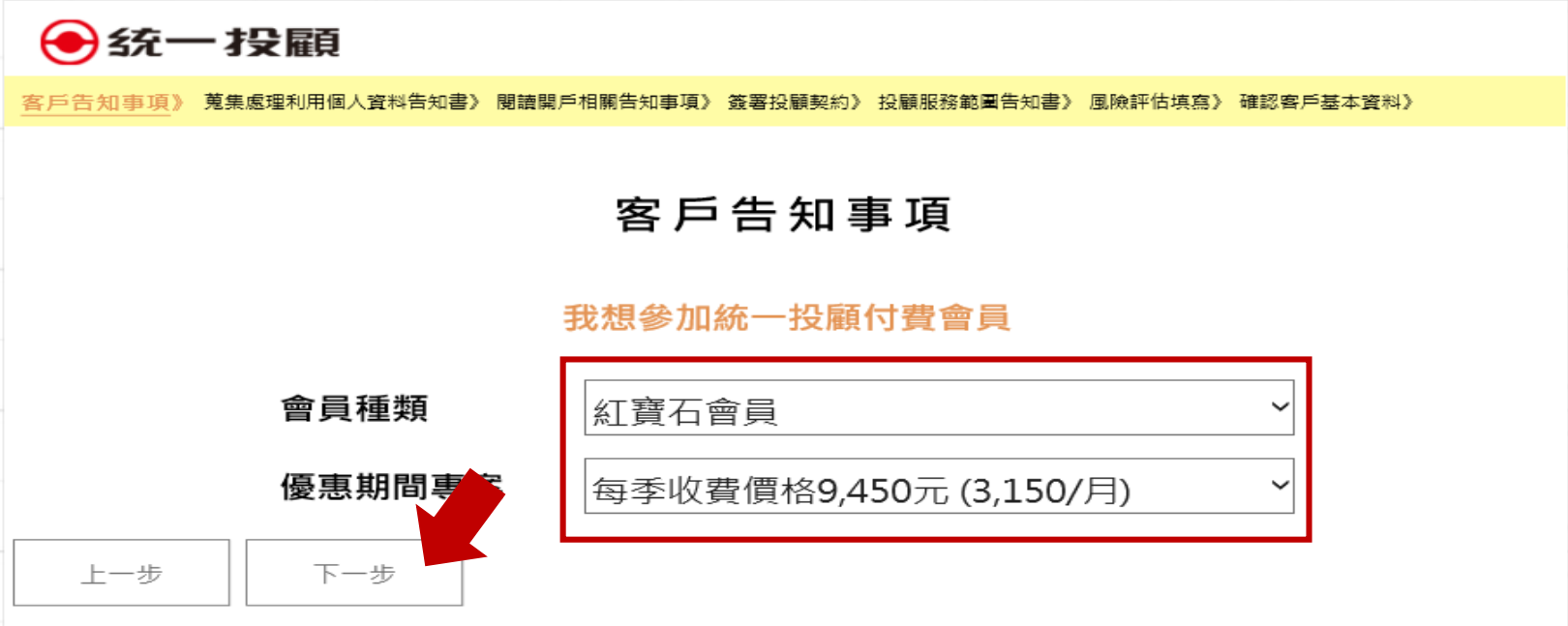

◎ 2010 統一投資顧問股份有限公司版權所有。本公司提供之報告內容係根據本公司認可之資料來源,並基於特定日期所做之判斷,但不保證其完整性或正確性,報告中所有的 意見及預估,如有變更恕不另行通知。

本研究報告所載之投資資訊,僅提供客戶做為一般投資參考,並非針對特定對參提供專屬之投資建議。文中所載資訊或任何意見,不構成任何買賣有價證券或其他投資標的之 要約、宣傳或引誘等事項。對於本投資報告所討論或建議之任何證券、投資標的,或文中所討論或建議之投資策略,投資人應就其是否適合本身財務狀況與投資條件,進一步 諮詢財務顧問的意見 • 本投資報告之內容取材自據信為可靠之資料來源,但概不以明示或默示的方式,對資料之準確性、完整性或正確性作出任何陳述或保證 • 本投資報告載 述意見進行更改與撤回並不另行通知。本投資報告並非 ( 且不應解釋為 ) 在任何司法管轄區内,任何非依法從事證券經紀或交易之人士或公司,為於該管轄區內從事證券經紀 或交易之遊說。本投資報告內容屬統一投顧之著作權,嚴禁抄襲與仿造。

針對香港及大中華地區之研究報告內容係由統一證券(香港)有限公司提供發佈。統一證券(香港)為香港證券及期貨事務監察委員會核准註冊之券商,並獲許從事受規範之活動包 括第4類規管活動 ( 就證券提供意見 ) 。本研究報告全文或部份,非經統一證券(香港)有限公司書面明示同意,不得以任何形式或方式轉載、轉寄或披露。

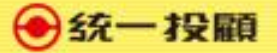

## 7.簽署文件-個資告知書與委仟契約事項

→统一投顧

客戶告知事項》 蒐集 處理 利用個人 資料告知書》 閱讀閱戶相關告知事項》 簽畢投顧契約》 投顧服務範圍告知書》 風險評估填寫》 確認客戶基本資料》

### 蒐集處理利用個人資料告知書

為恪遵個人資料保護法令相關規範並維護您的個 您的權益為基礎,並以誠實信用之方式及以下原 謹依據個人資料保護法 (以下稱個資法)第8條

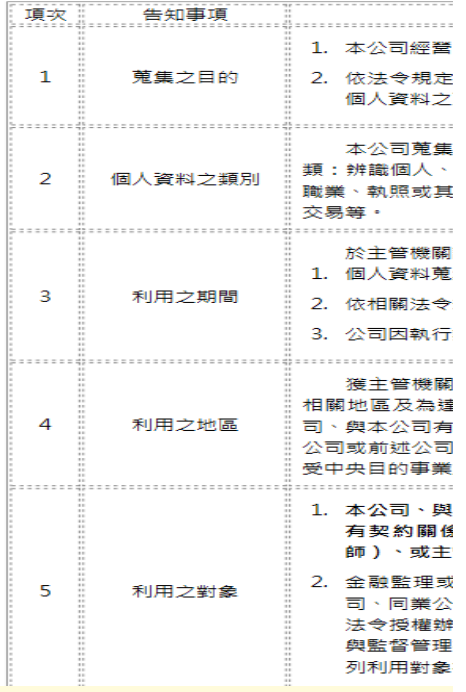

#### $\bigodot$  结一 投電

客戶告知事項》 蒐集處理利用個人資料告知書》 閱讀閱則戶相關告知事項》 簽署投顧契約》 投顧服務範圍告知書》 風險評估填寫》 確認客戶基本資料》

#### 簽訂 證 券 投 資 顧 問 委 任 契 約 ( 證 券 客 戶 ) 之 應 告 知 事 項

為便於一台端瞭解本公司會員合約內容,爱依「金融服務業提供金融商品或服務前說明契約重要內容及楊露風險辦法」規 定,於一台端與本公司簽訂垂任契約前,向台端說明契約重要內容如下:

台端在簽訂契約前已詳細閱讀契約書所記載之內容,並瞭解及同意以下事項: 台端係基於獨立之判斷,自行決定所投資之有價證券。

台端之證券投資行為,係台端與證券發行公司、基金經理公司或經紀商問之關係**。本公司僅係提供證券投資之研究分析** 意見或建議,不得代理台端決定或處理投資事務。

台端投資有價證券所生之風險及利益悉由台端自行負擔與享有,本公司不保證獲利或負擔損失。

台端末得本公司之書面同意,不得將本公司所提供之研究分析意見或建議洩漏予任何第三人或與第三人共享;台端為專 業投資機構者,亦不得將本公司提供之研究分析意見或建議內容再提供予他人。

外國有價證券係依外國法令設立,其公開說明書、財務報告、績效等相關事項,均係依該外國法令辦理,台端應自行審 慎詳閱所有之相關投資資料,並瞭解可能承受之投資風險。

外國有價證券須承擔之投資風險包括:投資本金之損失、價格波動、匯率變動及政治等風險。

顧問報酬與費用之給付:本契約所指顧問報酬與費用訂價,若有折扣優惠則依雙方約定同意者實施,雙方當事人並得定期協 商調整:顧問費用應於契約存續始日前,依雙方約定之金額存入本公司所指定帳戶。

#### 終止契約之效果:

台端於契約簽訂之日起十日內通知終止契約者:本公司得請求終止契約前所提供服務之相當報酬,但不得請求契約終止 之損害賠償或違約金。

台端於契約存續期間內以書面通知終止契約者:本公司得依契約所定退費原則退還顧問費用,且非經委任人同意,不得 扣除未明列於契約之任何費用。

本契約中本公司僅提供證券投資諮詢顧問服務,不涉及金錢、有價證券交易及保管,故本契約不適用存款保險機制。

凡因本契約所生爭議,台端(貴公司、貴機構)得先向本公司申訴,或依法向中華民國證券投資信託暨顧問商業同業公會、 財團法人金融消費評議中心申請評議或調處。

□ 我已閱讀相關說明並同意

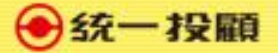

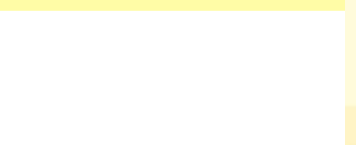

# 8.簽署文件-會員委任契約

→统一投顧

### 統一投顧會員委任契約

金融監督管理委員會107年9月21日金管證投字第1070333579號函准予備查 中華民國證券投資信託暨顧問商業同業公會107年10月2日中信顧字第1070052430號函發布

【依據行政院消費者保護委員會九十三年十月十三日消保法字第〇九三〇〇〇三〇五三號函規定,本契約提供之各種有價證券之 投資研究分析或建議服務,不適用消費者保護法第十九條規定】

立契約書人陳\*\* (以下簡稱甲方),

統一證券投資顧問股份有限公司(以下簡稱乙方),

茲因甲方就投資 ■國內 □國外 □國內外之有價證券( □含 ■不含認購(售)權證),委任乙方提供投資諮詢顧問服務事項, 乙方已於本契約簽訂三日前交付本契約及相關附件供甲方審閱,雙方同意約定條款如下:

顧問服務之範圍及方式:

乙方須交付客戶資料表(如KYC)予甲方填具,應確認甲方為專業投資人或非專業投資人(須檢附相關證明文 件),充分知悉並評估甲方之投資知識、投資經驗、財務狀況及其承受投資風險程度。

乙方提供甲方各種有價證券之投資研究分析或建議服務,如提供外國有價證券投資顧問服務時,有關外國有價證券 之範圍(包含證券種類、原發行國家或地區、基金經理公司及投資標的等)除應符合「經營外國有價證券投資顧問 業務者提供顧問外國有價證券之種類及範圍」及相關函令之規定外,並依雙方協議另以附件定之,本合約所有附件 均為本合約之一部分。

乙方提供甲方認購(售)權證投資顧問服務時,乙方須交付認購(售)權證投資顧問服務風險預告書(如附件三),並詳細 告知其投資權諍之相關風險。

乙方除於訂定本契約時應交付甲方相關資料(提供經營境外基金以外之外國有價證券投資顧問服務,應交付「顧問 外國有價證券(不含境外基金)投資人須知」,提供認購(售 ) 權證顧問服務,應交付「風險預告書」 ) 及相關附件 外,就本契約規定之顧問內容,得以下列方式提供有關之研究分析意見或建議:

■1.以簡訊、電子檔案及通訊軟體方式定期或不定期提供有關之研究分析意見或報告。

□2.定期或不定期舉辦講習會。

□3.於營業時間內接受甲方機動性之諮詢。

□4.提供看盤軟體作為輔助工具,看盤軟體包括:

顧問報酬與費用之給付:

本契約所指顧問報酬與費用訂價,若有折扣優惠則依雙方約定認可者實施,雙方當事人並得定期協商調整。

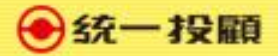

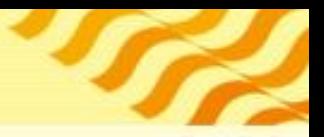

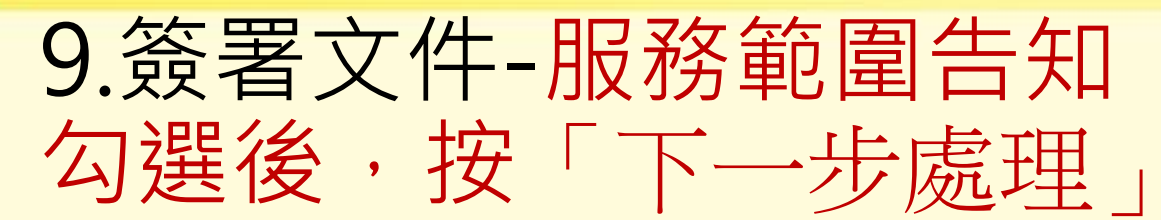

●统一投顧

客戶告知事項》 蒐集處理利用個人資料告知書》 閱讀閏戶相關告知事項》 簽署投顧契約》 投顧[服務]範圍[告知]書》 風險評估填寫》 確認客戶基本資料》

### 證 券 投 資 顧 問 服 務 範 圍 告 知

(提供證券投資顧問服務範圍 ■國內外)

證券投資顧問公司僅係提供證券投資之研究分析意見或建議,不得代理客戶決定或處理投資事務,且不得與客戶為證券投資 收益共享、揖失分擔之約定;客戶係基於獨立之判斷,自行決定所投資之有價證券,並自負投資風險。

【顧問外國有價證券滴用】外國有價證券係依外國法令設立,其公開說明書、財務報告、結效等相關事項,均係依該外國法 今辦理,客戶應自行審值詳閣所有之相關投資資料,並讀解可能承受之投資風險。外國有價證券須承擔之投資風險包括:投 資本金之捐失、價格波動、匯率變動及政治等風險。

【顧問境外基金適用】顧問之境外基金均經金管會核准或同意生效,惟不表示絕無風險。基金經理公司以往之經理績效不保 證基金之最低投資收益:基金經理公司除盡善良管理人之注意義務外,不負責本基金之盈虧,亦不保證最低之收益,投資人 申購前應詳閱基金公開說明書。

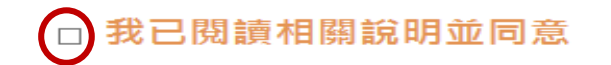

下一步處理

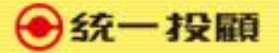

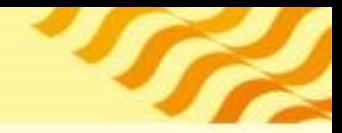

# 10.填寫KYC風險評估表

→统一投顧

客戶告知事項》 蒐集處理利用個人資料告知書<mark>》 閱讀開戶相關告知事項》 簽</mark>塞投顧契約》 投顧服務範圍告知書》 風 險評 估 填寫 》 確認客戶基本資料 》

### KYC風險評估

(提供證券投資顧問服務範圍 ■國內外)

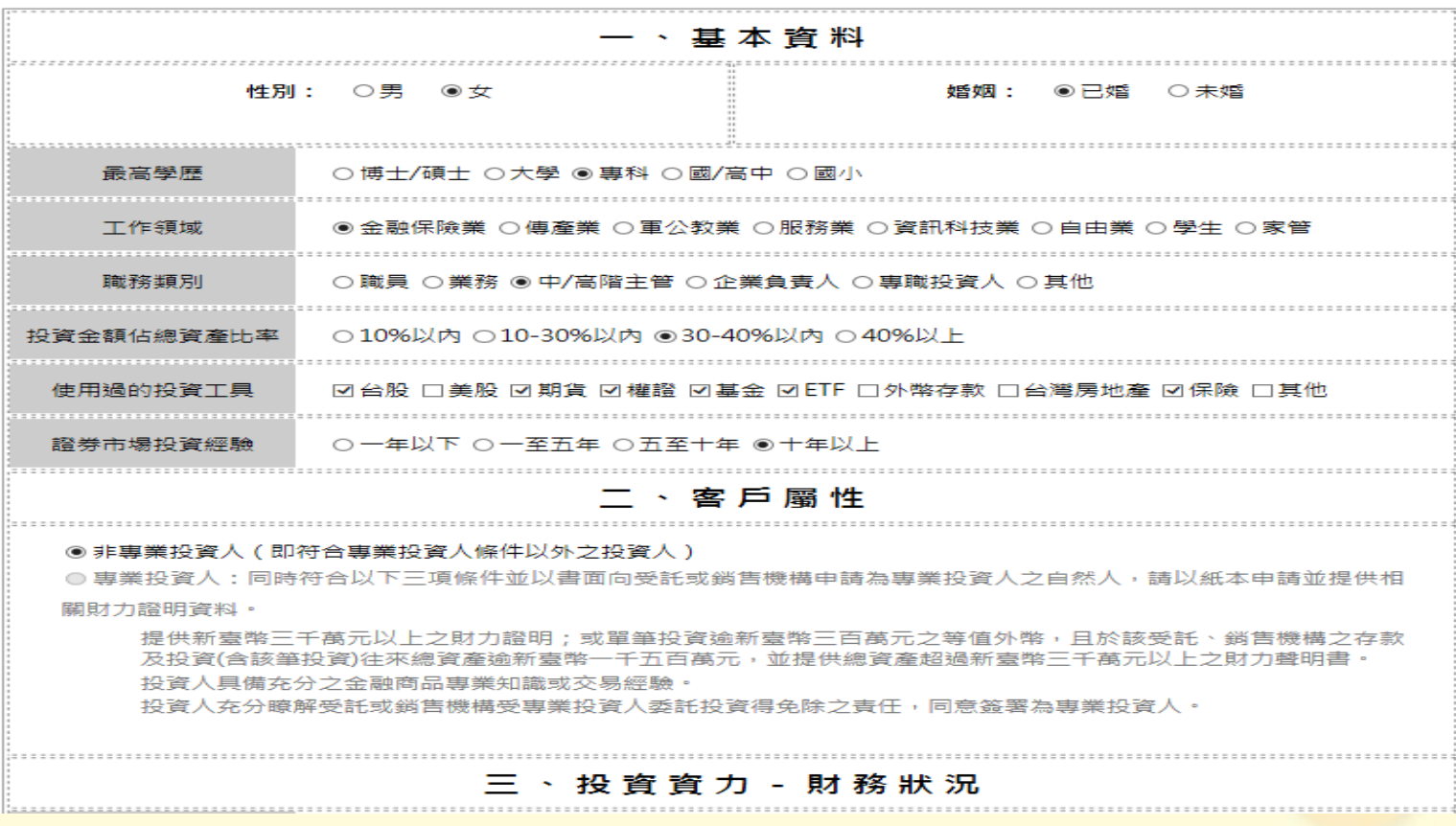

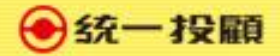

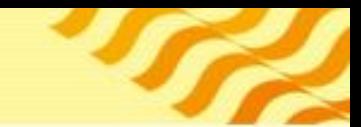

### 11.吻鑽及紅寶石會員留存資料 請留存LINE-ID及暱稱,以便邀請至會員群組

●统一投顧

实戶告知事項》 蒐集處理利用個人資料告知書〉 閱讀開戶相關告知事項》 簽署投顯契約》 投顧服務範圍告知書》 風險評估算寫》 確認/客 戶基 杰 咨 料》

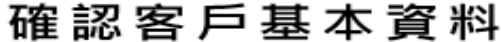

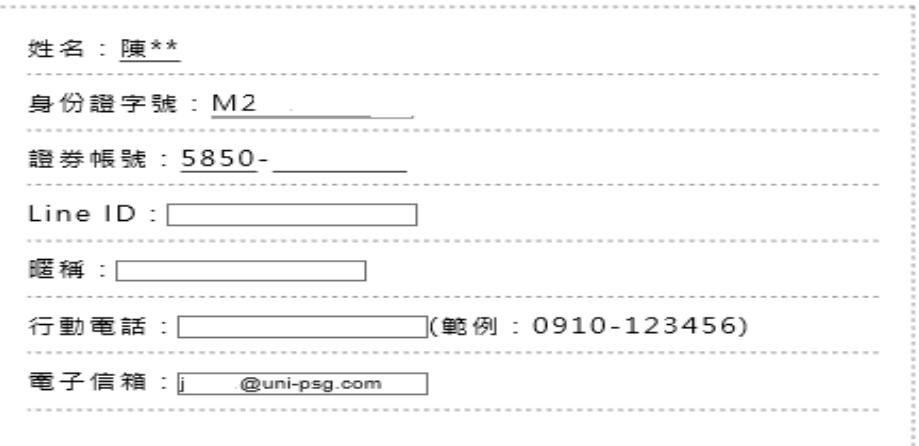

親愛的貴賓,您即將完成投顧會員相關電子簽署,煩請確認e-mail帳戶是否正確,如有錯誤,請立即修改,確認無誤後統一投顧 將寄發匯款資訊和契約內容至您的信箱,敬請查收,謝謝!

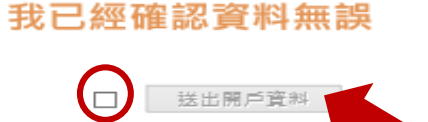

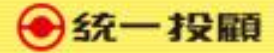

### 12.會員收取E-mail且完成匯款 (匯款完成請通知投顧)

親愛的 陳\*\* 您好:

恭喜您已完成統一投顧會員電子簽署,歡迎加入投顧大家庭, 您所參加的會員方案是:紅寶石會員,每季收費價格 費用9.450元 請於簽約日+3天下午15:00前,完成匯款,並來電核對匯款資訊,未依約完成匯款程 序,將表示未完成收費會員簽約,投顧將不寄發委任契約書。

匯款資料

國泰世華銀行復興分行(013)

帳戶: 018-03-302690-7

戶名 : 統一證券投資顧問股份有限公司

煩請完成匯款後,來電或來訊告知會員姓名,金額及銀行轉帳後五碼或將匯款明細單拍照傳送至 統一投顧LINE@,後續將由專人邀請您加入會員群組,並開通會員服務,如有任何問題,歡迎來 電洽詢。

統一投顧會員服務專線: 02-27488399#3456

統一投顧line@ID: @bqh6026a

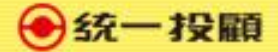

### 13.投顧寄發委任契約 (投顧確認完成匯款並開通會期後,會寄發正式投 顧會員委任契約,請自行留存)

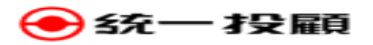

#### 統一投顧會員委任契約

金融監督管理委員會107年9月21日金管網投字第1070333579強函准予備查 中華民國廣券投資信託暨顧問商業同業公會107年10月2日中信顧字第1070052430號函發布

【依據行政院選費者保護委員会九十三年十月十三日選保法字第〇九三〇〇〇三〇五三號函規定,本契約提供之各種右價證券之 投資研究分析或建議服務」不適用選費者保護法第十九條現定】

立契約書人陳\*\*(以下簡稱甲方),

統一證券投資顧問股份有限公司(以下簡稱乙方),

茲因甲方就投資 ■國內 □國外 □國內外之有價證券外之有價證券(□含 ■不含認購(售)權證): 委任乙方提供投資諮詢顧問服 務事項,乙方已於本契約簽訂三日前交付本契約及相關附件供甲方審閱,雙方同實約定條款如下:

- 第一條 顧問服務之範圍及方式:
	- (一)乙方須交付客戶資料表(如KYC)予甲方填具,應確認甲方為專業投資人或非專業投資人(須檢附相關證明文 件),充分知悉並評估甲方之投資知識、投資經驗、財務狀況及其承受投資風險程度。
	- (二)乙方提供甲方各種有價證券之投資研究分析或建議服務,如提供外國有價證券投資顧問服務時,有關外國有價證券 之範圍(包含證券種類、原發行國家或地區、基金經理公司及投資標的等)除應符合「經營外國有價證券投資顧問 業務者提供顧問外國有價證券之種類及範圍,及相關函令之規定外,並依雙方協議另以附件定之,本合約所有附件 均為本合約之一部分。
	- (三)乙方提供甲方認購(售)權證投資顧問服務時,乙方須交付認購(售)權證投資顧問服務風險預告書(如附件三),並詳細 告知其投資權證之相關風險。
	- ( 四 )乙方除於訂定本契約時應交付甲方相關資料 ( 提供經營境外基金以外之外國有價證券投資顧問服務,應交付「顧問 外國有價證券(不含境外基金)投資人須知」,提供認購(售 ) 權證顧問服務,龐交付「風險預告書」 ) 及相關附件 外,就本契約規定之顧問內容,得以下列方式提供有關之研究分析意見或建議:

■1.以簡訊、電子檔案及通訊軟體方式定期或不定期提供有關之研究分析意見或報告。

□2.定期或不定期畢辦講習會。

□3.於營業時間內接受甲方機動性之諮詢。

□4.提供看帮軟體作為輔助王具,看盤軟體包括: